# The warpco1 package<sup>\*</sup>

W. A. Rochester

July 18, 2005

#### **Abstract**

This file defines a tabular column type for formatting numerical columns. The column type enables numerical items to be right justified relative to each other, while centred beneath the column label. In addition, macros are provided to enable variations on this column type to be defined.

#### **1 Introduction**

The primary aim of this package is to provide a means to centre a tabular column label over a column of right-justified numbers. However, the package goes further to provide a general mechanism for justifying numerical items relative to each other and column labels. The package works by justifying each numerical item within a box whose width is specified by a 'pattern'. The width is calculated as the width of the pattern after each number in the pattern is expanded to that number of zeros. For example, the pattern '−3.2' would be expanded to '−000.00'. Naturally, pattern width calculation and typesetting of numerical items are performed in math mode.

The applications of this package overlap with those of David Carlisle's dcolumn package, which aligns numbers on their decimal points. However, the differing approaches of the packages create a number of differences in the ways they can be used. First, the dcolumn package can align items with varying numbers of decimal places. To achieve such alignment with this package, numbers must be padded with, for example, the active character ~, redefined to print a space the width of a digit. Second, the present package can align items that are not simple numbers. Such items include negative numbers, which are not properly handled by the dcolumn package (but can be if the package is modified slightly).

### **2 Usage**

The package defines the P column type for use with the most common application of the package: centring labels over right-justified numbers. This column type is used as follows:

```
\begin{tabular}{P{3.1}P{-2.1}} \hline\hline
\multicolumn{1}{c}{Label 1} & \multicolumn{1}{c}{Label 2} \\ \hline
123.4 & -12.3 \\
```
<sup>\*</sup>This file has version number v1.0b, last revised  $1998/09/12$ .

12.3 & 12.3 \\ 1.2 & 1.2 \\ \hline\hline \end{tabular}

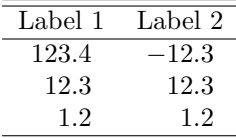

The column labels must be set using the \multicolumn command to prevent them from being formatted with the P column type. Additional column types can be defined by the use of the \pcolbegin and \pcolend commands. The \pcolbegin command takes two arguments. The first is a code (l, c or r) specifying how numerical items should be justified relative to each other. The second is the pattern. The remaining examples make use of the following definitions (which are not included in the package):

```
\newcolumntype{L}[1]{>{\pcolbegin{r}{#1}}l<{\pcolend}}
\newcolumntype{R}[1]{>{\pcolbegin{r}{#1}}r<{\pcolend}}
\verb+\newcommand{\pcolhd|[1]{\multicolumn{1}{c}{#1}}
```
Column labels are justified correctly regardless of whether they are shorter or longer than the numerical items:

```
\begin{tabular}{L{3.1}L{3.1}P{3.1}P{3.1}R{3.1}R{3.1}} \hline\hline
\multicolumn{1}{l}{SL} & \multicolumn{1}{l}{Long label} &
\multicolumn{1}{c}{SL} & \multicolumn{1}{c}{Long label} &
\mathcal{1}_{r}{SL} & \multicolumn{1}{r}{Long label} \ \hline123.4 & 123.4 & 123.4 & 123.4 & 123.4 & 123.4 \\
12.3 & 12.3 & 12.3 & 12.3 & 12.3 & 12.3 \\
 1.2 & 1.2 & 1.2 & 1.2 & 1.2 & 1.2 \\\hline\hline
\end{tabular}
```
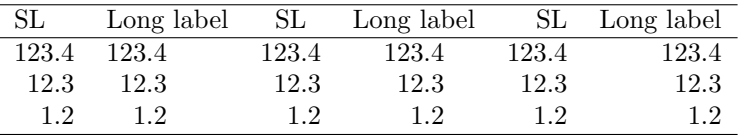

Numerical items can be left justified, right justified or centred relative to column labels:

```
\begin{tikzbular}{\label{cdb} \label{cdb} \end{tikzbular} \begin{tabular}{L{3.1}R{3.1}P{3.1}} \hline\hline
\pcolhd{Left justified} & \pcolhd{Right justified} & \pcolhd{Centred}
\\ \hline
123.4 & 123.4 & 123.4 \\
 12.3 & 12.3 & 12.3 \\
  1.2 & 1.2 & 1.2 \\ \hline\hline
\end{tabular}
```
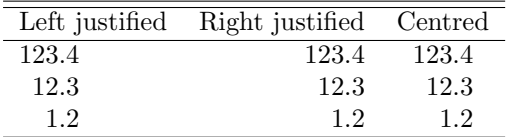

They can also be left justified, right justified or centred relative to each other:

```
\begin{tabular}{>{\pcolbegin{l}{3.1}}c<{\pcolend}P{3.1}%
>\{\pmb{\cdot}\ \hline\hline
\pcolhd{Left justified} & \pcolhd{Right justified} & \pcolhd{Centred}
\\ \hline
123.4 & 123.4 & 123.4 \\
12.3 & 12.3 & 12.3 \\
 1.2 & 1.2 & 1.2 \\ \hline\hline
\end{tabular}
```
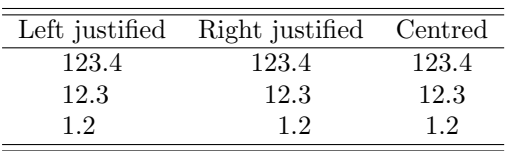

Finally, here is an example with columns that contain something other than simple numbers:

```
\begin{tabular}{>{\pcolbegin{l}{< 1.3}}c<{\pcolend}P{3\,3.2}}
\hline\hline
\pcolhd{$p$} & \pcolhd{Cost (\$)} \\ \hline
> 0.1 & 123\,456.78\\
< 0.1 & 23\,456.78\\
< 0.01 \& 4\backslash, 523.45 \infty< 0.001 \& 345.67 \\\hline\hline\hline\end{tabular}
```
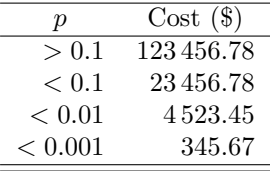

## **3 Implementation**

1  $\langle *package \rangle$ 

Load the array package, if it is not already loaded.

```
2 \RequirePackage{array}
```
Declare counters and dimensions.

```
3 \newcount\WPC@digcnt
```

```
4 \newbox\WPC@patbox
```

```
5 \newbox\WPC@valbox
```

```
\WPC@digval The \WPC@digval command prints the given character if the character is a digit,
                and 'x' otherwise.
                 6 \def\WPC@digval#1{%
                 7 \ifx#100%
                 8 \else\ifx#111%
                 9 \else\ifx#122%
                10 \else\ifx#133%
                11 \else\ifx#144%
                12 \else\ifx#155%
                13 \else\ifx#166%
                14 \else\ifx#177%
                15 \else\ifx#188%
                16 \else\ifx#199%
                17\else x\fi\fi\fi\fi\fi\fi\fi\fi\fi\fi\fi\fi
   \WPC@digstr The \WPC@digstr command prints a row of zeroes the length of the count in the
                \WPC@digcnt counter.
                18 \def\WPC@digstr{%
                19 \loop 0\advance\WPC@digcnt by-1 \ifnum\WPC@digcnt>0 \repeat}
\WPC@expandpat The \WPC@expandpat command expands the given pattern, for example from −3.2
                to -000.00.
                20 \def\WPC@expandpat#1{%
                21 \ifx#1\end
                22 \ifnum\WPC@digcnt>0 \WPC@digstr\fi
                23 \let\WPC@next=\relax
                24 \else
                25 \edef\WPC@dv{\WPC@digval#1}%
                26 \if x\WPC@dv
                27 \ifnum\WPC@digcnt>0 \WPC@digstr\fi
                28 #1%
                29 \else
                30 \multiply\WPC@digcnt by10 \advance\WPC@digcnt by\WPC@dv
                31 \fi
                32 \let\WPC@next=\WPC@expandpat
                33 \fi
                34 \WPC@next}
   \pcolbegin The \pcolbegin command is executed before column entries. The first argument
                is the justification code (l, r or c), and the second is the pattern (e.g. -2.1). The
                command begins the definition of a box containing the table item. The width of
                the box is set to the width of the expanded pattern. Fill commands justify the
                value within the box. The value is typeset in math mode.
                35 \def\pcolbegin#1#2{%
                Initialise the digit count and save the justification code.
                36 \WPC@digcnt=0
                37 \edef\WPC@just{#1}%
                Create a box containing the expanded pattern (e.g. -00.0).
                38 \setbox\WPC@patbox=\hbox{$\WPC@expandpat#2\end$}%
                Begin the definition of the value box.
                39 \setbox\WPC@valbox=\hbox to\wd\WPC@patbox\bgroup
```

```
40 \if#1r\hfil\else\if#1c\hfil\fi\fi$}
```
\pcolend The \pcolend command is executed after column entries. It completes the box definition started by the \pcolbegin command, and then prints the box.

> 41 \newcommand{\pcolend}{\$% 42 \if l\WPC@just\hfil\else\if c\WPC@just\hfil\fi\fi 43 \egroup\box\WPC@valbox}

P Declare the P column type. 44 \newcolumntype{P}[1]{>{\pcolbegin{r}{#1}}c<{\pcolend}}

 $45 \langle$ /package $\rangle$